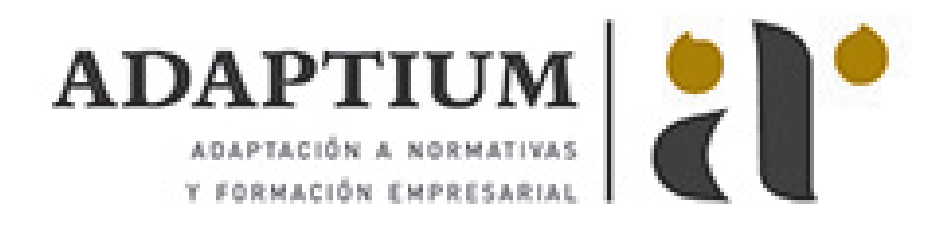

# **Control del almacenamiento mecánico**

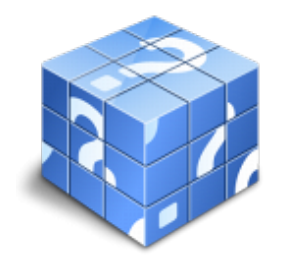

**Área:** Gestión de la producción en fabricación mecánica **Modalidad:** Teleformación **Duración:** 60 h **Precio:** Consultar

[Curso Bonificable](https://adaptium.campusdeformacion.com/bonificaciones_ft.php) **[Contactar](https://adaptium.campusdeformacion.com/catalogo.php?id=57289#p_solicitud)** [Recomendar](https://adaptium.campusdeformacion.com/recomendar_curso.php?curso=57289&popup=0&url=/catalogo.php?id=57289#p_ficha_curso) [Matricularme](https://adaptium.campusdeformacion.com/solicitud_publica_curso.php?id_curso=57289)

### **OBJETIVOS**

Dotar al alumno sobre el Control del almacenamiento mecánico, en lo referente al Aprovisionamiento en fabricación mecánica.

## **CONTENIDOS**

1 aprovisionamiento de materias primas en líneas de producción - 1.1 importancia de la logística - 1.2 sistemas informáticos de información y gestión - 1.3 objetivos de la logística - 1.4 logística de aprovisionamiento - 1.5 la producción utilizando software gpao - 1.6 actividades: aprovisionamiento de materias primas en líneas de producción - 2 transporte y abastecimiento - 2.1 modalidades de transporte - 2.2 evaluación del transporte - 2.3 rutas de abastecimiento - 2.4 logística de distribución y transporte - 2.5 actividades: transporte y abastecimiento - 3 almacenamiento - 3.1 recepción de pedidos - 3.2 actividades de almacenamiento - 3.3 objetivos del almacenamiento - 3.4 manipulación de las mercancías - 3.5 embalaje y etiquetado - 3.6 métodos de valoración de stocks - 3.7 inventarios - 3.8 nivel óptimo de existencias - 3.9 aplicaciones informáticas de gestión de almacén - 3.10 actividades: almacenamiento - 4 gestión y control de aprovisionamiento - 4.1 gestión con proveedores - 4.2 políticas de aprovisionamiento - 4.3 asignación de «stocks». control de existencias - 4.4 carga y transporte - 4.5 actividades: gestión y control de aprovisionamiento - 4.6 cuestionario: cuestionario módulo 2 unidad 1 -

### **METODOLOGIA**

- **Total libertad de horarios** para realizar el curso desde cualquier ordenador con conexión a Internet, **sin importar el sitio desde el que lo haga**. Puede comenzar la sesión en el momento del día que le sea más conveniente y dedicar el tiempo de estudio que estime más oportuno.
- En todo momento contará con un el **asesoramiento de un tutor personalizado** que le guiará en su proceso de aprendizaje, ayudándole a conseguir los objetivos establecidos.
- **Hacer para aprender**, el alumno no debe ser pasivo respecto al material suministrado sino que debe participar, elaborando soluciones para los ejercicios propuestos e interactuando, de forma controlada, con el resto de usuarios.
- **El aprendizaje se realiza de una manera amena y distendida**. Para ello el tutor se comunica con su alumno y lo motiva a participar activamente en su proceso formativo. Le facilita resúmenes teóricos de los contenidos y, va controlando su progreso a través de diversos ejercicios como por ejemplo: test de autoevaluación, casos prácticos, búsqueda de información en Internet o participación en debates junto al resto de compañeros.
- **Los contenidos del curso se actualizan para que siempre respondan a las necesidades reales del mercado.** El departamento multimedia incorpora gráficos, imágenes, videos, sonidos y elementos interactivos que complementan el aprendizaje del alumno ayudándole a finalizar el curso con éxito.

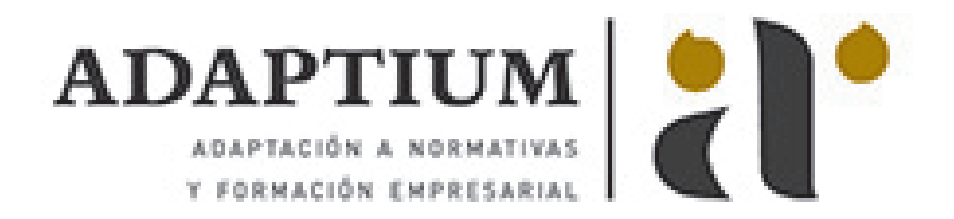

**El curso puede realizarse exclusivamente a través de Internet pero si el estudiante lo desea puede adquirir un manual impreso.** De esta manera podrá volver a consultar la información del curso siempre que lo desee sin que necesite utilizar el Campus Virtual o, estar conectado a Internet.

## **REQUISITOS**

Los requisitos técnicos mínimos son:

- Navegador Microsoft Internet Explorer 5.5 o superior, con plugin de Flash, cookies y JavaScript habilitados. No se garantiza su óptimo funcionamiento en otros navegadores como Firefox, Netscape, Mozilla, etc.
- Resolución de pantalla de 800x600 y 16 bits de color o superior.
- Procesador Pentium II a 300 Mhz o superior.
- 32 Mbytes de RAM o superior.